# APPLICATION FOR 15 THREE-YEAR GRANTS FOR FOREIGN STUDENTS (31<sup>st</sup> series) Deadline: 29 May 2015 - 10.00 a.m. (local time) GUIDELINES

Please read carefully all the instructions below before completing your on-line application. You will create a Username and Password. Your Username and Password enable you to return to your application as many times as you wish before your final submission.

# **General Guidelines**

Before completing the on-line application, please review the call for application for admissions requirements and the deadline dates at:

http://www.unipd.it/en/node/1053

Remember, you may apply to only one Doctoral Course.

If you should experience any difficulty when applying online, please send an email describing the problem to **doctoral.grants@unipd.it** 

# **ONLINE APPLICATION INSTRUCTIONS**

# > Step 1 – Data registration - Access your personal account

You must register you data and receive a username and a password before filling in the application form.

| Università<br>Degli Studi<br>Di Padova                                                                                                    |                                                                     |
|----------------------------------------------------------------------------------------------------|---------------------------------------------------------------------|
| CALL FOR APPLICATIONS<br>15 PHD GRANTS RESERVED TO FOREIGN STUDENTS                                                                        |                                                                     |
| DEADLINE: MAY 29 <sup>TH</sup> 2015, 10:00 A.M.                                                                                            |                                                                     |
|                                                                                                    |                                                                     |
| Call for applications                                                                                                    |                                                                     |
| PASSWORD HELP                                                                                                    |                                                                     |
| ENTER                                                                                                    |                                                                     |
|                                                                                                    | Click here in order to register your                                |
|                                                                                                    | Click here in order to register your personal data and get username |
| IF YOU NEED TO GET USERNAME AND PASSWORD CLICK HERE                                                                                        | and password                                                        |
| Servizio Formazione alla Ricerca – Università degli Studi di Padova<br>Via del Risorgimento, 9 - Padova - E-mail: doctoral.grants@unipd.it |                                                                     |

Enter your account information exactly as instructed on the form and then click on <u>'Save your</u> personal data'. You should pay great attention to the e-mail address provided as your username and password will be sent to this e-mail address. This e-mail address will also be used for any official communication (see article 6 of the call). You must also specify your Skype ID.

# We suggest you to provide a valid e-mail address that you check regularly

|                                                                                                    |                                                                            |                                           |                                                                                                    | A REAL PROPERTY OF A REAL PROPERTY OF A REAL PROPER |
|----------------------------------------------------------------------------------------------------|----------------------------------------------------------------------------|-------------------------------------------|----------------------------------------------------------------------------------------------------|----------------------------------------------------------------------------------------------------|
|                                                                                                    | Data registr                                                               | RATION - ACCESS Y                         | dur Personal Account                                                                                                    |                                                                                                    |
| Welcome!                                                                                                    |                                                                            |                                           |                                                                                                    |                                                                                                    |
| All those who complete                                                                                                    | the registration procedure will auto<br>e Università degli Studi di Padova | matically receive a usernar               | me and a password to access the initiatives of the Re                                                                                                    | search and Training                                                                                                    |
| a Research area of the All fields must be duly c                                                                                           | -                                                                          |                                           |                                                                                                    |                                                                                                    |
| fter registration, user                                                                                                    | mame and password are sent by em                                           | hail to the specified email ad            | ddress                                                                                                    |                                                                                                    |
| urname                                                                                                    |                                                                            |                                           |                                                                                                    |                                                                                                    |
| irst name                                                                                                    |                                                                            |                                           |                                                                                                    |                                                                                                    |
| iender                                                                                                    | <u> </u>                                                                   |                                           |                                                                                                    |                                                                                                    |
| Birth date                                                                                                    | OF OM<br>1 ♥/1 ♥/1985 ♥                                                    |                                           |                                                                                                    |                                                                                                    |
| ate format<br>d/mm/yyyy                                                                                                    | dd / mm / yyyy                                                             |                                           |                                                                                                    |                                                                                                    |
|                                                                                                    | Country                                                                    |                                           |                                                                                                    |                                                                                                    |
|                                                                                                    | Birth town:                                                                |                                           |                                                                                                    |                                                                                                    |
| mail                                                                                                    |                                                                            |                                           |                                                                                                    |                                                                                                    |
| kype-ID                                                                                                    |                                                                            |                                           |                                                                                                    |                                                                                                    |
| 🚱 📦 🐼 Eudor                                                                                                    | T declare that I accort to be a<br>ra - [CI 🏷 Eudora - [In]                | Ontacted uia Clause for                   | e possible interview on the date and hour the                                                                                                    | Istruzioni_p                                                                                                    |
|                                                                                                    |                                                                            |                                           |                                                                                                    |                                                                                                    |
|                                                                                                    | Università<br>degli Studi<br>di Padova<br>Data registratio                 | DOTTO                                     | RATI DI RICERCA                                                                                                    |                                                                                                    |
| CLICK ON THE BU                                                                                                    | degli Studi<br>di Padova                                                   | IN - Access Your Pe                       | RSONAL ACCOUNT                                                                                                    |                                                                                                    |
|                                                                                                    | DEGLI STUDI<br>DI PADOVA<br>DATA REGISTRATIO                               | IN - Access Your Pe                       | RSONAL ACCOUNT                                                                                                    | Click on 'Complete persor<br>data registration' to compl                                                                                                    |
| urname                                                                                                    | DEGLI STUDI<br>DI PADOVA<br>DATA REGISTRATIO                               | IN - Access Your Pe                       | RSONAL ACCOUNT                                                                                                    | data registration' to compl                                                                                                    |
| urname<br>irst name                                                                                                    | DEGLI STUDI<br>DI PADOVA<br>DATA REGISTRATIO                               | IN - Access Your Pe                       | RSONAL ACCOUNT PROCEDURE DOTTORATI                                                                                                    | data registration' to compl<br>registration. You will recei                                                                                                    |
| urname<br>rst name<br>ender<br>rth date                                                                                                    | DECLI STUDI<br>DI PADOVA<br>DATA REGISTRATIO                               | IN - Access Your Pe                       | RSONAL ACCOUNT PROCEDURE DOTTORATI SERVIZIO FORMAZIONE ALLA RICERCA                                                                                             | data registration' to compl<br>registration. You will recei<br>e-mail with your username                                                                                                    |
| irname<br>rst name<br>ender<br>rth date<br>ite format dd/mm/yy;                                                                            | DECLI STUDI<br>DI PADOVA<br>DATA REGISTRATIO                               | IN - Access Your Pe                       | RSONAL ACCOUNT PROCEDURE DOTTORATI SERVIZIO FORMAZIONE ALLA RICERCA M                                                                                           | data registration' to compl<br>registration. You will recei                                                                                                    |
| urname<br>irst name<br>ender<br>irth date<br>ate format dd/mm/yyy<br>ountry of birth                                                       | DECLI STUDI<br>DI PADOVA<br>DATA REGISTRATIO<br>ITTON BELOW TO COMPLETE    | IN - Access Your Pe                       | RSONAL ACCOUNT  PROCEDURE  DOTTORATI SERVIZIO FORMAZIONE ALLA RICERCA M 18/03/1974 CZECH REPUBLIC                                                               | data registration' to compl<br>registration. You will recei<br>e-mail with your username<br>password to fill in the app                                                                                                    |
| urname<br>irst name<br>iender<br>irth date<br>ate format dd/mm/yyy<br>ountry of birth<br>talian Tax identificia                            | DECLI STUDI<br>DI PADOVA<br>DATA REGISTRATIO<br>ITTON BELOW TO COMPLETE    | IN - Access Your Pe                       | RSONAL ACCOUNT  PROCEDURE  DOTTORATI SERVIZIO FORMAZIONE ALLA RICERCA M 18/03/1974  CZECH REPUBLIC Birth town: PRAGUE DTTSVZ74C18Z156C doctoral.grants@unipd.it | data registration' to compl<br>registration. You will recei<br>e-mail with your username<br>password to fill in the app                                                                                                    |
| Surname<br>irst name<br>Sender<br>Sirth date<br>Late format dd/mm/yyy<br>Country of birth<br>Italian Tax identificia<br>Saye the Italian 1 | DECLI STUDI<br>DI PADOVA<br>DATA REGISTRATIO<br>ITTON BELOW TO COMPLETE    | IN - ACCESS YOUR PE<br>THE REGISTRATION P | RSONAL ACCOUNT                                                                                                    | data registration' to compl<br>registration. You will recei<br>e-mail with your username<br>password to fill in the app                                                                                                    |

Please write down the TAX IDENTIFICATION CODE (CODICE FISCALE). This code is necessary in case you forget your username and/or password and you need to retrieve them

Enter your <u>'Permanent address' and 'Address for correspondence' as instructed on the form and then click on 'Save personal data'</u>

| VIZIO                                                                                                    |                                          |                               |      |          |
|----------------------------------------------------------------------------------------------------|------------------------------------------|-------------------------------|------|----------|
| LA RICERCA Surname                                                                                                    |                                          | DOTTORATI                     |      |          |
| First name                                                                                                    |                                          | SERVIZIO FORMAZIONE ALLA RICE | RCA  |          |
| Gender                                                                                                    |                                          | М                             |      |          |
| Birth date                                                                                                    |                                          | 18/03/1974                    |      |          |
| date format dd/mm/yyyy                                                                                                    |                                          |                               |      |          |
| Country of birth                                                                                                    |                                          | ARMENIA<br>Birth town: XXX    |      |          |
| Nationality *                                                                                                    |                                          | ARMENIA                       |      | ~        |
|                                                                                                    |                                          |                               |      |          |
|                                                                                                    |                                          | D113V2/70102157C              |      |          |
| PERMANENT ADD                                                                                                    | RESS                                     |                               | •    | ← - +    |
| Permanent Address *                                                                                                    |                                          |                               | ]    |          |
| Postal code *                                                                                                    |                                          | ]                             |      |          |
| City *                                                                                                    | Country AR                               | MENIA                         |      | <b>V</b> |
| city                                                                                                    | - Sector P. Local                        |                               |      |          |
|                                                                                                    | City XXX                                 |                               |      |          |
| ADDRESS FOR CO<br>PERMANENT ADD                                                                                                    |                                          | DENCE WHEN DIFFERENT          | FROM |          |
|                                                                                                    | RESS                                     |                               | FROM |          |
| PERMANENT ADD<br>Same as permanent                                                                                                    | RESS                                     |                               |      |          |
| PERMANENT ADD<br>Same as permanent<br>address *<br>Address for<br>correspondence *<br>Postal code *                                    |                                          |                               |      |          |
| PERMANENT ADD<br>Same as permanent<br>address *<br>Address for<br>correspondence *<br>Postal code *                                    | RESS                                     |                               |      | •        |
| PERMANENT ADDI<br>Same as permanent<br>address *<br>Address for<br>correspondence *<br>Postal code *                                   | RESS<br>VES<br>NO                        | Country                       | FROM | •        |
| PERMANENT ADDI<br>Same as permanent<br>address *<br>Address for<br>correspondence *<br>Postal code *                                   | RESS<br>VES<br>NO<br>District            | Country                       |      |          |
| PERMANENT ADDI<br>Same as permanent<br>address *<br>Address for<br>correspondence *<br>Postal code *<br>City *                         | RESS<br>VES<br>NO<br>District<br>ARMENIA | Country                       |      |          |
| PERMANENT ADDI<br>Same as permanent<br>address *<br>Address for<br>correspondence *<br>Postal code *                                   | RESS<br>VES<br>NO<br>District<br>ARMENIA | Country                       |      |          |
| PERMANENT ADD<br>Same as permanent<br>address *<br>Address for<br>correspondence *<br>Postal code *<br>City *                          | RESS<br>VES<br>NO<br>District<br>ARMENIA | Country                       |      |          |
| PERMANENT ADD<br>Same as permanent<br>address *<br>Address for<br>correspondence *<br>Postal code *<br>City *<br>Phone                 | RESS                                     | Country                       |      |          |
| PERMANENT ADD<br>Same as permanent<br>address *<br>Address for<br>correspondence *<br>Postal code *<br>City *<br>Phone<br>Mobile Phone | RESS                                     | Country                       |      |          |

Then click here in order to confirm the data and proceed to the Application form

| D Da D                              | Iniversità<br>egli Studi<br>i Padova<br>DOTTO                                                    | RATI DI RICERCA                     |
|-------------------------------------|--------------------------------------------------------------------------------------------------|-------------------------------------|
| re Page<br>FF SDFDFD<br>rsonal data | The personal data are completed. In order t<br>necessary to confirm them by clicking <u>here</u> | o access the application form it is |
| plication Form                      | PERSONAL DATA                                                                                    |                                     |
|                                     | Surname                                                                                          | EDSFF                               |
| p                                   | First name                                                                                       | SDFDFD                              |
|                                     | Gender                                                                                           | М                                   |
|                                     | Birth date<br>date format dd/mm/yyyy                                                             | 01/01/1985                          |
|                                     | Country of birth                                                                                 | ALGERIA<br>Birth town: DSDS         |
|                                     | Nationality                                                                                      | ALGERIA                             |
|                                     | Italian Tax identification number                                                                | DSFSFD85A01Z301Z                    |
|                                     | PERMANENT ADDRESS                                                                                |                                     |
|                                     | Permanent Address                                                                                | dsfsd                               |
|                                     | Postal code                                                                                      | 123                                 |
|                                     | City                                                                                             | DSDS<br>ALGERIA                     |
|                                     | ADDRESS FOR CORRESPONDENCE WHEN D                                                                | IFFERENT FROM PERMANENT ADDRESS     |
|                                     | Same as permanent NO<br>address                                                                  |                                     |

You can now start filling the application form by clicking on Edit your application form

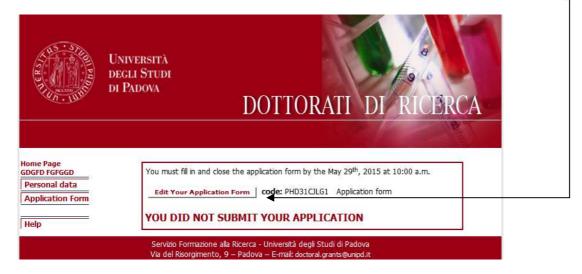

# > Step 2 – Application form – Reference letters and attachments

**Reminder**: You may stop and save your work to continue at a later time while completing the online application.

After having filled in/modified or deleted each field it is necessary to click on the **<Update>** button to save the data. The data saved in this way are provisional: they can still be modified.

In order to save permanently the data it is necessary to close the application form.

After you've closed your on-line application you may not make further modifications (changes, additions, etc.) to it.

All the sections of the application must be filled in Italian or English **Fields marked with an asterisk (\*) are mandatory** 

# **REFERENCE LETTERS**

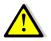

We advise you to fill in first the field 'Reference letters', so that the request will be sent even if you haven't closed the procedure and experts will have more time to submit the letters.

The application form must be closed even if the letters have not been submitted by the experts. You will be able to enter the procedure after the final closure to check whether and when the letters are submitted.

In order to fill in the field 'Reference letters' click on 'Compile' on the top left menu and then click

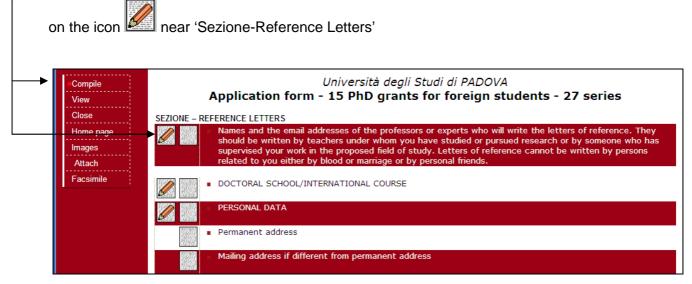

You must specify the name, surname, institution and email address of two professors or experts who will have to write a reference letter. Then:

- click on <Update>
- click again on the section 'Reference letters'

- click on <Send Mail> This will enable you to send the request to fill in the reference letter online.

|                | by teachers under whom you have studied or pursued research or by someone who has supervised your work in the proposed field of study.<br>Letters of reference cannot be written by persons related to you either by blood or marriage or by personal friends. |                                                |                                                                   |                                                                                                |                                                                                                    |                                                               |                                                           |                        |
|----------------|----------------------------------------------------------------------------------------------------|------------------------------------------------|-------------------------------------------------------------------|------------------------------------------------------------------------------------------------|----------------------------------------------------------------------------------------------------|---------------------------------------------------------------|-----------------------------------------------------------|------------------------|
| mile           | n°                                                                                                    | First Name                                     | Last name                                                         | Qualification                                                                                  | E-mail                                                                                                    |                                                               | Affiliation                                               | Letter of<br>Reference |
|                | 1.                                                                                                    | *                                              | *                                                                 | *                                                                                              | *                                                                                                    | *                                                             |                                                           | -                      |
|                | 2.                                                                                                    | *                                              | *                                                                 | *                                                                                              | *                                                                                                    | *                                                             |                                                           | <br>                   |
|                |                                                                                                    |                                                |                                                                   |                                                                                                | Update Carcel                                                                                                    |                                                               |                                                           |                        |
| wi<br>in       | ritter<br>the                                                                                                    | n by teachers<br>proposed fie                  | ail addresses o<br>under whom y<br>ld of study.                   | form - 15 PhE<br><b>The data</b><br>of the professors<br>rou have studied                      | à degli Studi di PADOVA<br>) grants for foreign stu<br>) <b>has been upda</b> t<br>or experts who will write the<br>or pursued research or by s   | <b>ed</b><br>letters of refere<br>omeone who has              | nce. They should<br>supervised your                       | work                   |
| in<br>Le       | ritter<br>the<br>etter                                                                                                    | n by teachers<br>proposed fie<br>s of referenc | ail addresses o<br>sunder whom y<br>Id of study.<br>e cannot be w | form - 15 PhE<br><b>The data</b><br>of the professors<br>you have studied<br>ritten by persons | ) grants for foreign student<br>has been update<br>or experts who will write the<br>or pursued research or by s<br>related to you either by bloce | ed<br>letters of refere<br>omeone who has<br>d or marriage or | nce. They should<br>supervised your<br>by personal frienc | work<br>Is.            |
| wi<br>in<br>Le | ritter<br>the<br>etter                                                                                                    | n by teachers<br>proposed fie                  | ail addresses o<br>under whom y<br>ld of study.                   | form - 15 PhE<br><b>The data</b><br>of the professors<br>rou have studied                      | ) grants for foreign stu<br>has been updat<br>or experts who will write the<br>or pursued research or by s                                        | <b>ed</b><br>letters of refere<br>omeone who has              | nce. They should<br>supervised your                       | work<br>Is.            |

### Click on 'Send Mail' -----

| Compile<br>View<br>Close<br>Home page<br>Images<br>Attach | by t<br>pro | Università degli Studi di PADOVA<br>Application form – 15 PhD grants for foreign students – 27 series<br>Names and the email addresses of the professors or experts who will write the letters of reference. They should be written<br>by teachers under whom you have studied or pursued research or by someone who has supervised your work in the<br>proposed field of study.<br>Letters of reference cannot be written by persons related to you either by blood or marriage or by personal friends. |           |               |                                  |             |                        |          |  |  |  |
|-----------------------------------------------------------|-------------|----------------------------------------------------------------------------------------------------|-----------|---------------|----------------------------------|-------------|------------------------|----------|--|--|--|
| Facsimile                                                 | n°          | First Name                                                                                                    | Last name | Qualification | E-mail                           | Affiliation | Letter of<br>Reference |          |  |  |  |
|                                                           | 1.          | FORMAZIONE<br>*                                                                                                    | RICERCA * | servizio<br>* | formazione.ricerca@unipd.it<br>* | Padova<br>* | Send Mail              | <b>∢</b> |  |  |  |
|                                                           | 2.          | FORMAZIONE<br>*                                                                                                    | RICERCA * | Servizio<br>* | doctoral.grants@unipd.it<br>*    | Padova<br>* | Send Mail              | ◀—       |  |  |  |
|                                                           | <u> </u>    |                                                                                                    | 1         |               | pdate Cancel                     | ' * - Manc  | latory field           |          |  |  |  |

| to: asds@ouiy.com                                                                                                    |          |                |
|----------------------------------------------------------------------------------------------------|----------|----------------|
| from: doctoral.grants@unipd.it                                                                                                    |          |                |
| Subject: University of Padova - 15 PhD grants for foreign students - 27 series                                                                                                    |          |                |
|                                                                                                    |          |                |
| Dear Prof./Dr. XXXX YYYY                                                                                                    |          |                |
|                                                                                                    |          |                |
| Your name was suggested by NAME/ SURNAME as a referent in his/her application for the selection of 15 PhD grants reserved to foreign                                                                                                    |          |                |
| students at the University of Padova . By this call the University of Padua aims at supporting foreign young researchers in the framework<br>of the internationalization of its PhD Schools. Letters of reference should be written by someone with whom the candidate has studied or |          |                |
| pursued research and are a relevant document in the evaluation process of the candidates. Therefore we would be very grateful if you                                                                                                    |          |                |
| could accept to provide the reference letter by using the following url: <u>http://unipd.cineca.it/foreignstudents/experts</u>                                                                                                    |          |                |
| Your co-operation would be highly appreciated and we kindly recommend you to complete and submit the form no later than<br>September 5th, 2011 at 10.00 Once you have completed the form on line, it should be transmitted through the Web by clicking the                            |          |                |
| button 'DEFINITIVE SAVE' located at the bottom of the form.                                                                                                    |          |                |
| With many thanks for your kind attention.                                                                                                    |          |                |
| Sincerely,                                                                                                    |          |                |
|                                                                                                    |          |                |
| University of Padova<br>Servizio formazione alla ricerca                                                                                                    |          |                |
| SERVICE FOR INSURING WIRE REAL CO                                                                                                    | Click or | n 'Send' again |
| JENU                                                                                                    |          | i ocha again   |
| Servizio Formazione alla Ricerca - Università degli Studi di Padova<br>Viodal Disputiconte de Deglace - E profile de sur la profile de la construction de                                                                                                    |          |                |
| Via del Risorgimento, 9 – Padova – E-mail: doctoral.grants@unipd.it                                                                                                    |          |                |

You have to repeat these steps for each expert.

**ATTACHMENTS :** in order to fill in the application form correctly it is necessary to save beforehand the attachments (**exclusively in .pdf format**) by clicking on **<Attach>** on the top left menu. The attachments can be linked to the relevant field (e.g. degree certificates and transcripts) only after they have been uploaded. Each file cannot exceed **10MB**.

|                            |                                      | esis, etc                                                                                                    | ) before uploadi                                                          | ng the file.                    |        |
|----------------------------|--------------------------------------|----------------------------------------------------------------------------------------------------|---------------------------------------------------------------------------|---------------------------------|--------|
|                            |                                      |                                                                                                    | Attac                                                                     | hments                          |        |
| View<br>Home page          |                                      |                                                                                                    | Prot.: FC                                                                 | RPHDVQSN                        |        |
| Facsimile                  |                                      |                                                                                                    |                                                                           |                                 |        |
| Close                      |                                      | Nev                                                                                                    | w Attach >                                                                | Sfoglia UPLOAD                  |        |
| Compile                    |                                      |                                                                                                    |                                                                           | cription:<br>100 car.           |        |
| Images                     |                                      | •                                                                                                    | Max                                                                       |                                 |        |
| <ul> <li>Attach</li> </ul> |                                      |                                                                                                    |                                                                           |                                 |        |
|                            |                                      | ATTACHME                                                                                                    | NTS (max 64.000.00                                                        | 0 Byte / available 64.000.000 E | Byte)  |
|                            | Name                                 | Size                                                                                                    | Format                                                                    | Description:                    | Delete |
|                            | <ul> <li>One and one onli</li> </ul> | r each file 10.000.<br>y file for each qual<br>y file for each exa<br>y file for each publ<br>y file for the thesis | 000 byte<br>ification degree<br>m transcripts<br>lication (not mandatory) |                                 |        |

- In order to fill in the different sections of the form click on 'Compile' in the top left menu

| Compile                 | Università degli Studi di PADOVA<br>Application form - 15 PhD grants for foreign students - 29 series                                                                                                    |
|-------------------------|----------------------------------------------------------------------------------------------------|
| View                    | DOCTORAL COURSE                                                                                                    |
| Close                   |                                                                                                    |
| Home page               | SEZIONE – REFERENCE LETTERS                                                                                                    |
| Images                  | Names and email addresses of the persons (academic or non-academics) who will write the letters of reference. The recommendation letters should be provided by persons able to evaluate your strengths in                                                                                                    |
| Attach                  | research and readiness for the position. Letters of reference cannot be written by persons related to you                                                                                                    |
| Facsimile               | either by blood or marriage or by personal friends.                                                                                                    |
|                         | PERSONAL DATA                                                                                                    |
| Call for                |                                                                                                    |
| applications            | Permanent address                                                                                                    |
| Annex 1 - List          | Mailing address if different from permanent address                                                                                                    |
| Schools/Courses         | Emergency Contact:                                                                                                    |
| Guidelines for          | SEZIONE A : EDUCATION                                                                                                    |
| the application<br>form | 1. ACADEMIC DEGREE SATYSFYING ADMISSION REQUIREMENTS First academic degree obtained which requires<br>at least 4 years of study (a three-year bachelor's degree in any subject is not considered sufficient for<br>graduate study at Padova. A master degree of at least one year following the three-year bachelor's degree is<br>required). |
|                         | 2. OTHER ACADEMIC DEGREES, IN REVERSE CHRONOLOGICAL ORDER, INCLUDING THE ONE(S) YOU ARE ABOUT<br>TO ATTAIN                                                                                                    |
|                         | <ul> <li>3. MAJOR HONORS/AWARDS/GRANTS (List honors, fellowships/scholarships, non-academic distinctions you have received, if any, that reflect most clearly on your potential for doctoral study in your chosen field)</li> </ul>                                                                                                    |
|                         | <ul> <li>4. STANDARDIZED TEST INFORMATION (indicate if you have taken the GMAT or GRE based on the field of<br/>study to which you are applying)</li> </ul>                                                                                                    |

For each row there are two main buttons:

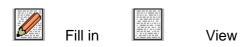

Not all the rows are mandatory. Here is some information concerning mandatory fields

# DOCTORAL COURSE

In this section you have to specify the name of the Doctoral Course you are applying for (the full list of the Doctoral Courses can be read in annex 1); in case of several curricula within one Course, you must choose one them.

|                          | Università degl                | i Studi di PADOVA                   |
|--------------------------|--------------------------------|-------------------------------------|
| -Compile                 | Application form - 15 PhD gram | ts for foreign students - 29 series |
| View                     |                                |                                     |
| Close                    | DOCTORAL COURSE                |                                     |
| Home page                |                                |                                     |
| Images                   | DOCTORAL COURSE *              |                                     |
| Attach                   |                                |                                     |
| Facsimile                |                                | * - Mandatory field                 |
|                          |                                |                                     |
| Call for<br>applications | insert                         | delete                              |
|                          |                                |                                     |

Click on 'insert', then choose the course from the drop down menu and click on 'select' and 'insert' again

| =Compile                                    | Università degli Studi di PADOVA<br>Application form - 15 PhD grants for foreign students - 29 series |
|---------------------------------------------|----------------------------------------------------------------------------------------------------|
| View                                        | Application form 10 mb grants for foreign stadents 15 series                                          |
| Close                                       | Codice: PHD291PYNQ                                                                                    |
| Home page                                   | DOCTORAL COURSE                                                                                       |
| Images                                      | DOCTORAL COURSE*                                                                                      |
| Attach                                      |                                                                                                    |
| Facsimile                                   | * - Mandatory field                                                                                   |
|                                             | select                                                                                                |
| Call for<br>applications                    |                                                                                                    |
| Annex 1 - List<br>of the<br>Schools/Courses | DOCTORAL COURSE                                                                                       |

If the Course is divided in two or more curricula you have to click the Doctoral Course button again

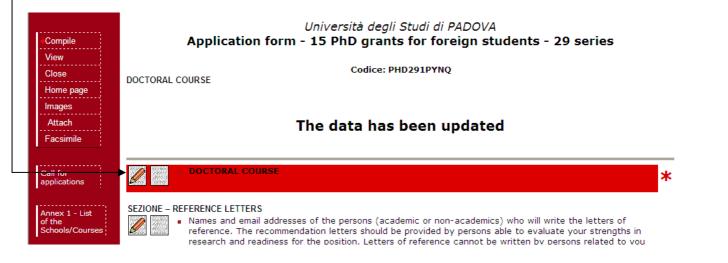

Choose one curriculum from the drop down menu and then click on 'Update'

|                                              | -               |                                                                                                    |           |            |
|----------------------------------------------|-----------------|----------------------------------------------------------------------------------------------------|-----------|------------|
| Compile<br>View<br>Close<br>Home page        | DOCTORAL COURSE | Università degli Studi di PADOVA<br>Application form - 15 PhD grants for foreign students - 31 <sup>th</sup> series | * almen   | ) 1 riga * |
| Attach<br>Facsimile                          | DOCTORAL COURSE | *<br>Industrial engineering                                                                                         |           |            |
| Count<br>characters<br>Call for applications | Curriculum      |                                                                                                    |           |            |
| Annex 1 - List of the<br>Courses             |                 | Update Cancel                                                                                                    | * - Manda | tory field |
| Guidelines for the<br>application form       |                 |                                                                                                    |           |            |

### PERSONAL DATA

Complete the Personal data section and then click on update. In this section you need to upload a copy of your identity document. This can be your national identity card or the passport. It must be a document specifying your personal data (name, surname, date and place of birth) with a photo. In this section you can also attach an official document specifying that your qualification gives access to the PhD in the country where the qualification was issued.

The section Emergency contact is also compulsory.

### ACADEMIC DEGREE SATISFYING ADMISSION REQUIREMENTS

First academic degree obtained which requires at least 4 years of study and leading to a doctorate in the country where the studies were carried out (a three-year bachelor degree in any subject is not considered sufficient for doctoral study at Padova. A master degree of at least one year following the three-year bachelor degree is required

Here it is mandatory to fill in at least one row. You must specify and attach your academic degree/s (admission qualification/s) and transcripts: this information is very important for the acknowledgement of your qualification. You have to provide information about the title that allows you to participate to this call, and in particular:

- under "INSTITUTION AND LOCATION" the candidate has to provide the name of the institution awarding the qualification and the status of the institution delivering the studies: Private/Independent, Private and State recognized, State, and if applicable who it is accredited by etc.

- under "NAME OF THE QUALIFICATION AND TITLE CONFERRED" you have to write the full name of the qualification in the original language as it is styled in the original qualification (e.g. Kandidat nauk, Maîtrise, Diplom, etc). If the qualification is a dual award this should be stated. Indicate if the award confers any nationally accepted title on the holder and what this title is (e.g. Doctor, Ingénieur etc.);

- under "DATE OF ATTAINMENT" you have to write when the degree was awarded. Remember that you cannot apply unless you get the admission degree by 29<sup>th</sup> May 2015;

- under DEGREE VOTE EXPRESSED ON AN ITALIAN SCALE, following the instructions you must convert your final grade and write it here;

- you must attach copies of the final certificate/diploma and of the transcripts of the academic degrees and a certificate with the list of the examinations and the marks. For this announcement, a foreign academic qualification, in order to be acknowledged as equivalent to the Italian academic qualification of "Diploma di Laurea/ Laurea Specialistica/Magistrale", must have a length of at least four years and give access to the PhD in the country where it has been awarded

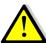

For each row it is possible to attach only one file for the diploma and one for the transcripts. However in the attach section of the application form (see explanation above) <u>you</u> <u>must attach all your diplomas and transcripts and especially the translations if needed</u>

| First a                                                     | ADEMIC DEGREE SATY SFYING ADMISSION REQUI<br>cademic degree obtained which requires at least 4 y<br>e is required).                                                                                                    | Application form - 15 Ph<br>IREMENTS<br>leases of study (a three-year bachelor's degree in any | nD grants f          | -                  | students -<br>for graduate study                                   |                                                         |                              |                |                                                    | bachelor's         |
|-------------------------------------------------------------|----------------------------------------------------------------------------------------------------|------------------------------------------------------------------------------------------------|----------------------|--------------------|--------------------------------------------------------------------|---------------------------------------------------------|------------------------------|----------------|----------------------------------------------------|--------------------|
| n°                                                          | IN STITUTION AND LOCATION<br>(List in reverse order. Write name in full. Do not<br>abbreviate)                                                                                                    | NAME OF GUALIFICATION AND TITLE CONFERRED<br>(In original language * )                         | from<br>(dd/mm/yyyy) | to<br>(dd/mm/yyyy) | DATE OF<br>ATTAINMENT<br>(or expected date if<br>not attained yet) | Standard<br>Length of<br>the<br>programme<br>(In years) | Nain Field *                 | Diploma<br>pdf | Degree Vote<br>expressed on<br>an Italian<br>Scale | Transoripts<br>pdf |
| 1.                                                          | *                                                                                                    | *                                                                                              | *                    | *                  | *                                                                  | *                                                       | *                            | *              | *                                                  | *                  |
| 2.                                                          |                                                                                                    |                                                                                                |                      |                    |                                                                    |                                                         |                              | ~              |                                                    |                    |
| where<br>Grade                                              | the event that the qualification obtained abro<br>a: ItalianGrade : equivalent Italian grade to be<br>a: your final degree grade<br>rade: minimum degree grade attainable in the                                                                                       | e inserted in the table                                                                        | ollowing mathem      | atical formula to  | convert the grad                                                   | e earned to                                             | the Italian numerical scale: |                |                                                    |                    |
| MaxG                                                        | arade: maximum degree grade attainable in tr                                                                                                    |                                                                                                |                      |                    |                                                                    |                                                         |                              |                |                                                    |                    |
| MaxG<br>Italiar                                             | n grade = [(Grade-MinGrade)*44/(MaxGrade                                                                                                    | -MinGrade)] + 66                                                                               |                      |                    |                                                                    |                                                         |                              |                |                                                    |                    |
| MaxG<br>Italiar                                             | n grade = [(Grade-MinGrade)*44/(MaxGrade<br>e event that the qualification obtained abroad                                                                                                    | -MinGrade)] + 66<br>is expressed on a non-numeric scale, use the                               | following conver     | sion:              |                                                                    |                                                         |                              |                |                                                    |                    |
| MaxG<br>Italiar<br>In the                                   | n grade = [(Grade-MinGrade)*44/(MaxGrade                                                                                                    | -MinGrade)] + 66<br>is expressed on a non-numeric scale, use the                               | following conver     | sion:              |                                                                    |                                                         |                              |                |                                                    |                    |
| MaxG<br>Italiar<br>In the<br>Excel                          | n grade = [(Grade-MinGrade)*44/(MaxGrade<br>e event that the qualification obtained abroad<br>Original grade Italian gr                                                                                                    | -MinGrade)] + 66<br>is expressed on a non-numeric scale, use the                               | following conven     | sion:              |                                                                    |                                                         |                              |                |                                                    |                    |
| MaxG<br>Italiar<br>In the<br>Excel<br>Very                  | n grade = [(Grade-MinGrade)*44/(MaxGrade<br>event that the qualification obtained abroad<br>Original grade Italian gr<br>llent/ First class Honours 110                                                                                                    | -MinGrade)] + 66<br>is expressed on a non-numeric scale, use the                               | following conver     | sion:              |                                                                    |                                                         |                              |                |                                                    |                    |
| MaxG<br>Italiar<br>In the<br>Excel<br>Very<br>Good<br>Satis | n grade = [(Grade-MinGrade)*44/(MaxGrade<br>event that the qualification obtained abroad<br>Original grade Italian gr<br>llent/ First class Honours 110<br>good/ Upper Second class Honours 105<br>1/ Lower Second class Honours 95<br>factory/ Third class Honours 85 | -MinGrade)] + 66<br>is expressed on a non-numeric scale, use the                               | following conver     | sion:              |                                                                    |                                                         |                              |                |                                                    |                    |
| MaxG<br>Italiar<br>In the<br>Excel<br>Very<br>Good<br>Satis | n grade = [(Grade-MinGrade)*44/(MaxGrade:<br>e event that the qualification obtained abroad<br>Original grade Italian gr<br>llent/Fint class Honours 110<br>good/ Upper Second class Honours 105<br>V Lower Second class Honours 95                                    | -MinGrade)] + 66<br>is expressed on a non-numeric scale, use the                               | following conver     | sion:              |                                                                    |                                                         |                              |                |                                                    |                    |

**TEACHING EXPERIENCE** (indicate any formal academic teaching activity that you have performed)

If you have no teaching experience write 0

**RESEARCH EXPERIENCE** (Include any research experience (including stages) you have completed or which you are currently involved in – please report only those that are relevant for doctoral study in your chosen field)

If you have no research experience write 0

**WORK EXPERIENCE (List the positions held, beginning with the most recent employment)** If you have no work experience write 0

### LANGUAGE SKILLS

You have to specify your main language

### **RESEARCH PROJECT**

Write your research project following the pattern provided: Project title, State of the art (max 3000 characters), Project rationale (max 2000 characters), Project description (activities, methodologies, expected results, max 3000 characters), Working program (including time scheduling, max 1000 characters) References (max 10 references, max 10000 characters)

### STATEMENT OF PURPOSE

Describe your aptitude and motivation for postgraduate study in your area of specialization, including your preparation for this field of study, and your future career goals. Please be specific about why the University of Padova would be a good intellectual fit for you

# Step 3 – Close your application form

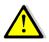

The procedure can and must be closed even if the letters have not been submitted by the experts. You will be able to enter the procedure after the final closure to check whether the letters have been submitted.

 once you've filled in all the fields, click on the 'Close' button on the top left menu to save and register your application form definitely. You will be directed to the 'Closure' procedure section where you will be shown possible errors made when entering the data.

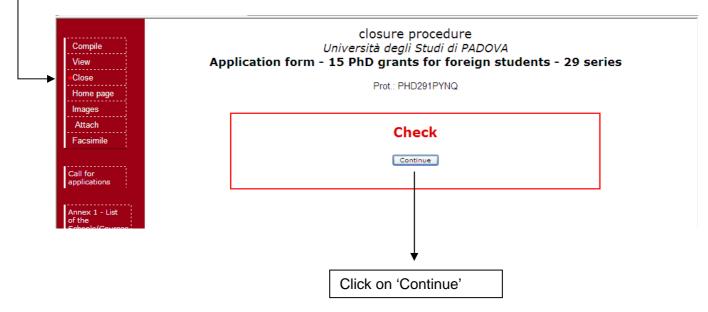

- If a mandatory field has not been completed, an error message *K* will display in red for the section on which the error occurred. You must click the fill in icon to correct the mistake and then again on 'Close' in the top left menu. All errors must be corrected before you will be eligible to close your application. Correct or corrected fields are marked with *V* 

| Compile   |                                                                                                    |
|-----------|----------------------------------------------------------------------------------------------------|
| View      | Università degli Studi di PADOVA<br>Application form - 15 PhD grants for foreign students - 27 series                                                                                                    |
| Close     | Application form - 13 Prib grants for foreign students - 27 series                                                                                                    |
| Home page | Prot.: FORPHD2N2Z                                                                                                    |
| Images    |                                                                                                    |
| Attach    | DOCTORAL SCHOOL/INTERNATIONAL COURSE 🐔                                                                                                    |
| Facsimile |                                                                                                    |
|           | Mandatory field - " / DOCTORAL SCHOOL/INTERNATIONAL COURSE"                                                                                                    |
|           | PERSONAL DATA 🛪                                                                                                    |
|           |                                                                                                    |
|           | <ul> <li>Mandatory field - " / Emergency Contact"</li> <li>Mandatory field - " / Last qualification and title conferred (in original language)"</li> <li>Mandatory field - " / Last of attaintment"</li> <li>Mandatory field - " / Name and status of the awarding institution (in original language)"</li> <li>Mandatory field - " / Nime and status of the awarding institution (in original language)"</li> <li>Mandatory field - " / Nime and status of the awarding institution (in original language)"</li> </ul> |
|           | Permanent address 🖌                                                                                                    |
|           | Mailing address if different from permanent address 🖌                                                                                                    |
|           | SEZIONE A : EDUCATION AND RESEARCH<br>1. LIST EDUCATIONAL INSTITUTIONS ATTENDED, IN REVERSE CHRONOLOGICAL ORDER, INCLUDING THE ONE(S)<br>WHERE YOU ARE CURRENTLY ENROLLED ★                                                                                                    |
|           |                                                                                                    |
|           | • at least one item                                                                                                    |
|           | 2. LIST SCHOLARSHIPS OR FELLOWSHIPS HELD AT PRESENT OR IN THE PAST: (Give source or sponsor, amount,                                                                                                    |

 Once you have completed all required sections and corrected possible errors, click the <u>'Closure procedure'</u> button at the bottom of the screen. A message confirms your application has been closed. Once you have closed and submitted your application, you cannot use the online system to make changes or additions to your application. However, you will still be able to login to review your application and check whether the reference letters have been submitted.

|                                                                        | THESIS ABSTRACT 🖌                                                                                                    |
|------------------------------------------------------------------------|----------------------------------------------------------------------------------------------------|
| View<br>Home page<br>Facsimile<br>Close<br>Compile<br>Images<br>Attach | SEZIONE - STUDY/RESEARCH PLAN<br>RESEARCH PROJECT ✓<br>SEZIONE - ADDITIONAL INFORMATION<br>CURRICULUM ✓<br>SEZIONE - REFERENCE LETTERS<br>Names and the email addresses of the professors or experts who will write the letters of reference. They<br>should be written by teachers under whom you have studied or pursued research or by someone who has<br>supervised your work in the proposed field of study.<br>Letters of reference cannot be written by persone related to you either by blood or marriage or by personal |
|                                                                        | Letters of reference cannot be written by persons related to you either by blood or marriage or by personal friends. 🖌                                                                                                    |
|                                                                        | This experts have not completed the procedure:                                                                                                    |
|                                                                        | Declarations                                                                                                    |
|                                                                        | To continue you need to do "CLOSURE PROCEDURE"                                                                                                    |
|                                                                        | WAIT FOR COMPLETION PROCEDURE                                                                                                    |
|                                                                        |                                                                                                    |